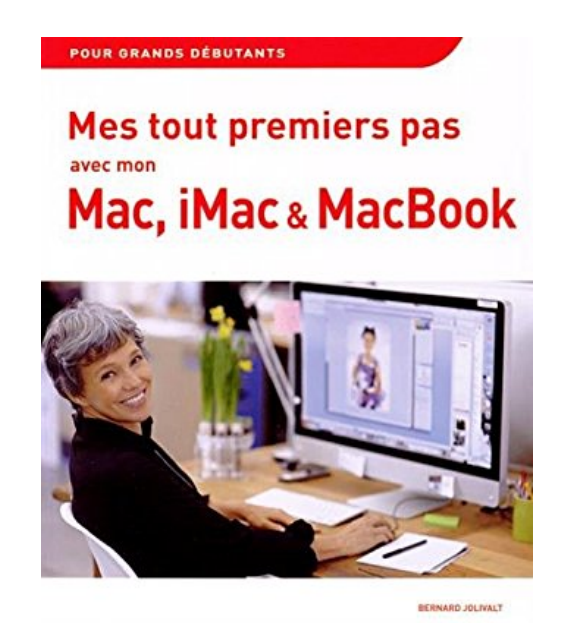

## **Mes tout premiers pas avec mon Mac, iMac et MacBook**

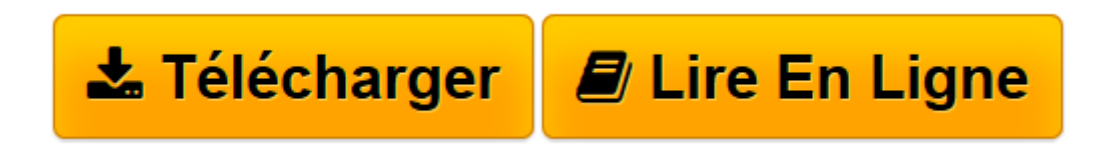

[Click here](http://bookspofr.club/fr/read.php?id=2754070761&src=fbs) if your download doesn"t start automatically

## **Mes tout premiers pas avec mon Mac, iMac et MacBook**

Bernard JOLIVALT

**Mes tout premiers pas avec mon Mac, iMac et MacBook** Bernard JOLIVALT

**[Télécharger](http://bookspofr.club/fr/read.php?id=2754070761&src=fbs)** [Mes tout premiers pas avec mon Mac, iMac et MacBoo ...pdf](http://bookspofr.club/fr/read.php?id=2754070761&src=fbs)

**[Lire en ligne](http://bookspofr.club/fr/read.php?id=2754070761&src=fbs)** [Mes tout premiers pas avec mon Mac, iMac et MacB ...pdf](http://bookspofr.club/fr/read.php?id=2754070761&src=fbs)

## **Téléchargez et lisez en ligne Mes tout premiers pas avec mon Mac, iMac et MacBook Bernard JOLIVALT**

352 pages Extrait Présentation

Si vous avez acheté ce livre, c'est sans doute parce que vous utilisez - ou allez utiliser - un Mac. Peut-être l'avez-vous choisi à cause de sa réputation : un matériel fiable, d'une excellente fabrication, à la fois beau et convivial. Ou alors, quelqu'un vous l'a offert, certain que la légendaire facilité d'emploi du Mac ferait votre bonheur. Le Mac est en effet un ordinateur facile à vivre.

D'où vient le nom «Mac» ?

Vous l'aurez deviné : Mac est le diminutif de Macintosh. Mais pourquoi ce nom ? L'ordinateur en question a été mis au point par la société Apple, «pomme» en anglais. Son fondateur, Steve Jobs, végétarien, était en effet un grand amateur de ce fruit. Il était donc tout naturel que le nom d'une variété de pommes, la Mclntosh en l'occurrence, devenue Macintosh, fût donné à l'ordinateur. Puis, en 2005, le Macintosh devint tout simplement le Mac. Les utilisateurs n'avaient pas attendu la décision d'Apple pour utiliser depuis longtemps ce diminutif.

Un ordinateur est aujourd'hui indissociable de l'Internet. Ce réseau couvrant la terre entière est devenu aussi banal que le téléphone. Tous les ordinateurs, tous les smartphones et toutes les tablettes, et même quelques montres-bracelets, permettent de s'y connecter. Il offre en effet quantité de services et, dans ce livre, nous présumons que vous disposez d'un accès Internet.

Si ce n'est pas le cas, et si votre Mac est un modèle portable - un MacBook Air ou un MacBook Pro -, il est toujours possible de se connecter à l'Internet hors de chez soi. De nombreux lieux publics, comme des cafés, des restaurants, des centres commerciaux, entre autres endroits, offrent un accès gratuit à l'Internet. Mais, pour se familiariser avec son Mac, rien ne vaut le confort et la tranquillité de son chez-soi. C'est pourquoi, si ce n'est déjà fait, nous vous recommandons vivement de vous abonner à l'Internet.

Pour cela, rendez-vous dans la boutique d'un opérateur téléphonique comme Bouygues, Free, Orange ou SFR. Lequel choisir ? Difficile de répondre à cette question tant les offres sont variables et... varient de jour en jour, ce qui entretient une belle confusion, sachant qu'en plus vous aurez le choix entre l'ADSL (données acheminées par la ligne téléphonique), le câble numérique (beaucoup plus performant mais disponible seulement dans les villes de quelque importance) et, dans quelques lieux privilégiés, la fibre optique.

Dans la boutique, il vous sera remis une «box», c'est-à-dire un boîtier que vous brancherez sur le courant électrique et sur une prise de téléphone ou de câble numérique. Les opérations à effectuer sont décrites en détail dans la documentation accompagnant l'appareil.

Quelques informations importantes sont fournies avec votre abonnement :

° L'identifiant de connexion : il sert uniquement à connecter la box à l'Internet. Dès que la connexion Internet sera établie, vous n'en aurez plus que très rarement besoin.

° Le mot de passe de connexion : il est demandé en même temps que l'identifiant de connexion.

° L'identifiant de messagerie : il vous sera demandé par le Mac pour que vous puissiez recevoir et envoyer du courrier électronique.

° Le mot de passe de messagerie : il est associé à l'identifiant de messagerie.

(...) Présentation de l'éditeur Si vous n'avez encore jamais utilisé de Mac, iMac ou MacBook, alors ce guide pratique, simple et très progressif est l'idéal pour

**Installer votre Mac Le démarrer sans problème Prendre en main du Mac Découvrir le contenu du Mac Utiliser les applications livrées en standard Profiter de la musique Profiter des photos et de la vidéo Plonger au cœur de l'Internet Échanger des messages électroniques Utiliser les réseaux sociaux Les grands débutants ont enfin leur guide pour se mettre au Mac !**Biographie de l'auteur **Bernard Jolivalt**, est l'auteur de plus d'une vingtaine de livres informatiques sur des sujets allant de la 3D, l'une de ses passions, en passant par Excel ou l'iPhone. Il pratique l'outil informatique depuis plus de 25 ans et a traduit près de 150 ouvrages depuis ses débuts.

Download and Read Online Mes tout premiers pas avec mon Mac, iMac et MacBook Bernard JOLIVALT #F4W30MIX6LC

Lire Mes tout premiers pas avec mon Mac, iMac et MacBook par Bernard JOLIVALT pour ebook en ligneMes tout premiers pas avec mon Mac, iMac et MacBook par Bernard JOLIVALT Téléchargement gratuit de PDF, livres audio, livres à lire, bons livres à lire, livres bon marché, bons livres, livres en ligne, livres en ligne, revues de livres epub, lecture de livres en ligne, livres à lire en ligne, bibliothèque en ligne, bons livres à lire, PDF Les meilleurs livres à lire, les meilleurs livres pour lire les livres Mes tout premiers pas avec mon Mac, iMac et MacBook par Bernard JOLIVALT à lire en ligne.Online Mes tout premiers pas avec mon Mac, iMac et MacBook par Bernard JOLIVALT ebook Téléchargement PDFMes tout premiers pas avec mon Mac, iMac et MacBook par Bernard JOLIVALT DocMes tout premiers pas avec mon Mac, iMac et MacBook par Bernard JOLIVALT MobipocketMes tout premiers pas avec mon Mac, iMac et MacBook par Bernard JOLIVALT EPub

## **F4W30MIX6LCF4W30MIX6LCF4W30MIX6LC**